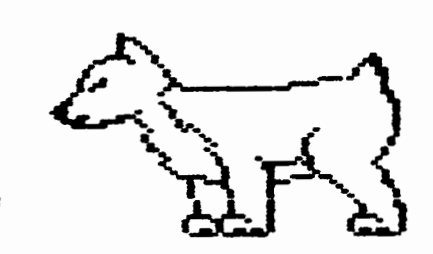

# $n.H.H.G.$

Newsletter

## Oupage Apple Users Group

**AUGUST 1986** 

AUGUST MEETING --------------

When: 7:30 PM, August 12.1986

Where: Lincoln Center 935 Maple Ave Downers Grove, 111

TOO1C: FUTURE OF USER GROUPS

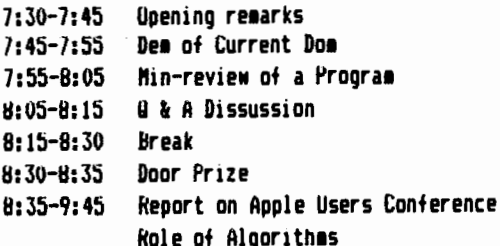

#### **Other Dates to Remember**

- Aug 12: Regular meeting -20: Board Meeting (7PM, Downers Grove Library) 26: Appleworks Sig (7PM, Wood Dale Library)
- Sept 9: Regular meeting 17: Board Meeting (7PM, Downers Grove Library) 23: Appleworks Sig (7PM, Wood Dale Library)
- Oct 14: Regular meeting
	- 22: Board Meeting (7PM, Downers Grove Library) 28: Appleworks Sig (7PM, Wood Dale Library)

#### First Midwest Apple Users Conference

The first users conference was held on July 19th and 20th, attending for Daug was Ralph Stein, Bob Konikow and Al Hilliger. They will report on the conference and what can be expected for users groups in the future. A report on the conference will be in a future issue which will cover all aspects of the conference.

#### **July Meeting**

At our July meeting it was announced that DAU6 is sending 3 representatives to a Midwest Apple Group meeting on July 19th and 20th, Al Hilliger, Ralph Stein and Bob Konikow are our representatives to this event. Look (and listen) for a report from them at our next meeting and in the next newsletter. It was also announced that First Class Prephials is beginning a "Wizard" program whereby local DAU6 members are entitled to repairs and/or replacement without sending your hard disks back to the factory, Detlef Adolff is our representative in this program. If you have, or are interested in first Class products, contact Detlef for more information, Along with this repair/replacement program, First Class is offering a 10% discount to persons belonging to an Apple Club. All you have to do is mention our club name to get your discount. The newly formed programming S16 (Special Interest Group) met in the home of Bob Konikow in June. The next meeting is planned to discuss PASCAL. For information on this SI6, contact Ed Danley or Bob Konikow. The APPLEWORKS Si6 is continuing its regular meetings at the Wooddale Library. For more information on the APPLEWORKS SIG. contact Detlef Adolff.

The topic for the July meeting was games. Ralph Stein presented the SAR6ON III chess program. The program has changed considerably since the original version on cassette tane. The brains have now advanced to an level where a move takes an infinite amount of time. Detlef Adolff demonstrated LODE RUNNER. In this adicting game, your are required to collect all of the treasurers on the screen by climbing ladders, digging holes, and generally our manuvering the "bad quys". If you survive the screen, you get to climb a ladder up to the next of 150 total levels. Once (if) you get past the 150 levels included with the program, you can either play the 150 new level that were included as special DOM # 17 or you can design your own screens. Brain Cameron brought his personal supply of games for our enjoyment. Among those he demonstrated was a KUNG-FU type of game whereby you assault your opponent with a series of karate chops and flying kicks. once you get past your opponent, you get to meet with the SHO-GUN warrior. Thanks to Ralph, Detlef and especially Brian for sharing their games with us.

Ed Danley

Apple and Kinko's Release Courseware Catalog

Cupertino, California. June 25, 1986. Apple Computer, Inc. and Kinko's Copies, of Santa Barbara, Calif,, today announced the availability of the first Kinko's Academic Courseware Exchange catalog. lhis resource guide offers the hiqher education community information and a way to ourchase university-developed educational software for the Macintosh and Apple 11 computers at prices students can afford and in the volume that universities require.

The first edition of the bi-annual catalog currently lists 30 academic software programs with more than 100 programs expected to be listed in the fall edition, It is available at any of Kinko's 300 stores that serve more than 500 colleges and universities in the United States. The Academic Courseware Exchange will enable teachers to assign software to their classes as easily as they assign textbooks. Students can purchase software programs at the Kinko's store for bet•een S7 to S30.

"The Academic Courseware Exchange is a highly innovative program for distributing university-developed software," said Bud Colligan, Apple's manager of higher education marketing. "For the first time, campuses nationwide can easily share the results of on-going software development work at leading colleges and universities. There are hundreds of quality programs currently in development, and future catalogs will include even **aore of this emerging software base.** Because university developers can now easily distribute their software while earning royalties, we anticipate that this program will accelerate the development of software on campus and will play a leading role in helping schools to more fully integrate computers into university curricula."

The first catalog includes such programs as "Animated Waves and Particles," a program from the physics department at the University of lennessee that simulates wave and pulse behavior and other aspects of physics; and "lhe Would-be bentleman" from Stanford University, a program that simulates economic and social life in 17th century France.

"We've aiready had a phenomenal response to our initial direct mailing to more than 150,000 faculty members,<sup>\*</sup> said Keith Lawrenz, Kinko's director of the Academic Courseware Exchange. "We think the catalog will soon become an indispensable tool in university curriculum design."

Kinko's has been serving the academic community for 15 years, assisting faculty with such programs as Professor Publishing, •h1ch enables professors to inexpensively duplicate and distribute supplementary course materials. Kinko's also offers a service tor publishing specialized textbooks as •ell **as a** desktop publishing service using Apple's "acintosh and LaserNriter printer,

institutions and individuals interested in either purchasing courseware or distributing their courseware through the

Academic Courseware Exchange should contact their local Kinko's $\sim$ or Kinko's courseware director at (800) 235-6919 or, in California, at 18001 292-6640, 23 June 1986 ·

...from the Presidents corner...

This article is designed to helo you get that little extra out of your club, I will try to keep you informed of any/all little extras that can be obtained from the club.

You can start with the discount that is given specially to **1eabers** of Apple Clubs. these discounts are not available to the general public, See the 11st ot stores on the back page of the newsletter.

Next, you can get special repair service tor your S1der Hard disk and related products. You don't have a hard disk? You can get a 10% discount from First Class Periphials when you mention that you are a **1e1ber** of DAU6, See Detlef tor complete details.

The club gets many newsietters/magazines trom other clubs and publishing companies. fhese publications are tor both the l[ and the MAC. It you are interested in reading these publications, see Don Saith for a copy. It you t1nd an interesting article, you can re-submit it for inclusion in our own newsletter and get a free DUM for your efforts.

If you are interested in tele-computing (or would like to be) and would like to be our DAU6 Ambassador, we have a couple of services that would like our involvement. You'll get to meet with Apple CEU John Sculley **a1ong** others. For detiils on this venture, contact Detlet Adoltf tor more details.

for Nae users, the-latest version of the OffiClAL current Macintosh System Software is now downloadable. See Kalph Stein or Randy Paulin for more details.

AST Research Jnc. is currently offering a free bulletin board service. There is no charge to access their system. Public Domain and "shareware" software is available. For more information, contact Al Hilliger.

Our own newsletter contains a consolidated list of Vendor support phone numbers. See the list elsewhere in this newsletter.

This is the only a continuation of the specials that DAU6 is offered. Contact and club officer tor **1ore** details, and teep an eye on this column for further details.

> I  $\langle$

Ed Danley

#### June 12, 1986

ftr. Jean-Louis 6assee Vice President - Product Engineering and Development Apple Computer, Inc. Mailstop 3-I 20525 ftariani Avenue Cupertino, California 95014

## Dear Jean-Louis:

On behalf ot nine user groups that participated in a recent CompuServe CO, I am writing for our 7,000 Apple and Macintosh users to ask that Apple Computer, lnc. allow recognized user groups to license certain of Apple's convrighted computer programs that Apple does not distribute for profit. These programs are:

1. Operating system software: DOS 3.3, ProDOS, SOS, Finder, System, Hard Disk 20 and the ImageWriter printer driver. Technically, user groups are not able to include these copyrighted programs on their public domain software disks, although not including these programs on disks frustrates novices in particular and **1akes** the disks harder for everyone to use. Apple licenses these programs to developers at a nominal charge of \$50-\$100 per disk per year.

For software publishers with ten or twenty titles in active distribution this is no problem. For users groups -- which have limited resources, charge little more than the cost of the media for their disks, and have more than 100 disks available to **1e1bers** -- the regular fee **1akes** a license orohibi ti ve.

2. User-oriented utilities: COPYA, FID, other programs from the old DOS 3.2 and 3.3 System Masters, and Font/DA Mover. The DOS 3.2 and 3.3 programs are no longer available through Apple channels, although many programs still use DOS 3.3. We often get anguished calls from new members asking, "The manual says I need to make a backup of this program using COPYA. Where can I get it?" Similarly, we know that errors will sometimes result if one uses a version of Font/DA mover earlier than 3.1, but we have found that some dealers are not able to take the time to make copies of revised versions of Hac software for everyone who comes into their stores.

3. Programmer-oriented utilities and source code files such as the Macintosh Software Supplement. Your senior managers have told developers that Apple wants these tools made available to everyone who can use them, but user groups are reluctant to distribute them without a proper license from Apple. For the many "recreational" Macintosh programmers now using Mac C or TML Pascal, downloading these files from CompuServe is not feasible because the files are both large and numerous. Ordering them from Apple is obviously less expensive but takes time. **6etting them through a user group** would be both inexpensive and easier.

In computer lawver-to-computer lawver conversations with lrv Rappaport and Lorrie fterkel, I have learned that Apple's principal legal concerns are (11 to avoid having these programs fall into the public domain, (2) to avoid creating a "back door• by Nhich developers could distribute DOS 3.3, ProDOS and the like without being properly licensed, and (3) to avoid having novice users get into trouble by using, for example, ResEdit. These are legitimate concerns, and we believe they can be addressed in **a Nay** that Nill be satisfactory to everyone.

Apple's commitment to supporting its user groups is Well known, as is your own personal interest in fostering Apple-user group relations. We were most appreciative of your kind  $-$  and enthusiastic  $-$  words to us at the September 1985 1eeting. Ne also Nere encouraged by your reaarks at the Apple World conference. On behalf of the groups participating in the fifth monthly user group conference on CompuServe  $--$ Washington [D.C.] Apple Pi, Mac Technics (Ann Arbor, Michigan), Yale Mac Users 6roup and Mac Forth Users 6roup, Northeastern Ohio Apple Corps, San Gabriel Valley Macintosh Users &roup, Northern Virginia Apple Users 6roup, Orange [County, California] Apple Computer Club, Arizona Apple Users 6roup, and the fta;or League Players Users Group -- we look forward to working with you on this matter. Please feel free to call me at my office,  $(202)$  333-4000, or leave  $E$ -mail to the NAP account, 70007,2272.

#### Sincerely,

Thomas S. Warrick President, Washington Apple Pi, Ltd.

I received the following letter in response to my letter sent to Jean-Louis Gassee on behalf of a number of user groups asking that Apple license user groups to put Finder, System, DOS 3.3 and other programs on their public domain disks:

June 25, 1986

Thomas S. Warrick President Washington Apple Pi, Ltd. 8227 Woodmont Avenue, Suite 201 Bethesda, Maryland 20814

Ref: Your letter of June 12, 1986

Dear Mr. Warrick:

Thank you for your letter, Your request is not one that is easily answered and, as you have already spoken to both Irv Rappaport and Lorrie Merkel from our legal department, you realize the concerns they have.

1 will pursue discussions with them but please do not get discouraged if you do not hear from us immediately.

Apple has always tried to encourage and support the Apple user groups and we will continue to do everything we can to strengthen those alliances.

Sincerely,

Jean-Louis Gassee **Vice President** Product Development

## JL6:edr

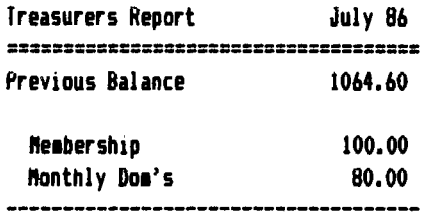

 $\mathbf{r}$  ,  $\mathbf{r}$ 

180.00 **Total Revenue** 

#### **Expenses**

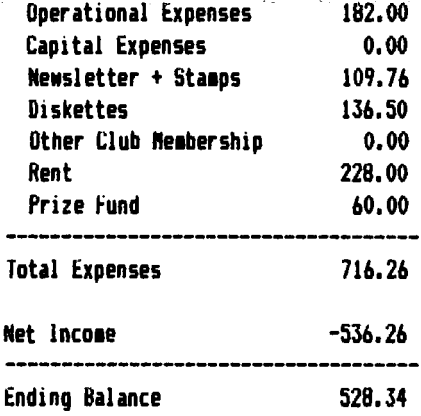

John W Sandora

#### OFFICERS =========

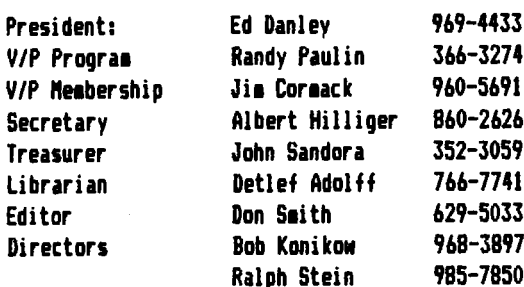

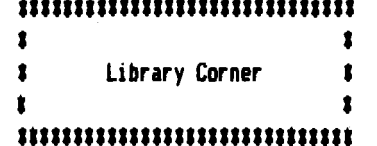

## **Blank Diskettes**

Remember that blank diskettes are available for purchase from the Librarian at club meetings. The cost is \$6.40 for 10 diskettes plus tax. The diskettes come in multiples of 10 and include Tyvek sleeves.

## Hac Doll's

Beginning next month we will have Public Domain programs available on 3.5" disks for the Macintosh. If you are interested, please see me at the meeting. I have a list of available programs l'd like you to look at to determine what we'll purchase for the club's library.

## Free Don's

Lots of good disks are coming up - why not recruit a new member for the club and get your disk for free?!

## 1200 BAUD Hodes

For those who were not around lately, I've been able to get a fantastic price on a 300/1200 Baud Modem for the club members. All told, 18 club members ordered one, and helped make this program a success.

#### **Reviewers Needed!!**

I have a number of disks ready to be included in the clubs library, but they need to be reviewed first. If you would like to volunteer your services, l'd be most grateful for your help.

All you need to do is take the disk home, use it for a month, and write a short review. Just share your experience by telling us what the program(s) can do and what you liked and/or didn't like about them.

See me at the meeting for more details.

#### PERSONAL FINANCIAL PLANNIN6 IN APPLESOFT

In the July issue of the Newsletter I reviewed Svlvia Porter's Personal Financial Planning program and suggested that there were different and potentially more usefull ways of doing such planning with a home computer. In particular, 1 suggested use of a Spread Sheet program like the one in Appleworks. Since then I've thought that it might be even nore convenient  $-$  or at least nore interesting  $-$  to do the type of Personal Financial Planning I had in mind with a program written in Applesoft. And besides, not all Apple II people have a Spread Sheet, but Ne all have Applesoft. So that's what this article is about  $-$  an Applesoft program with which you can do Personal Financial Planning, short enough to enter from your keyboard without too much labor, and flexible enough to enable you to revise or **make additions** to according to your personal preferences. In order to aeet these program objectives, especially for inclusion in a Newsletter article, I've made some simplifications which you may wish to rectify. For example, I've not included "User Friendly" Input and Output routines and details related to home mortgages or retirement plans. Also, the assignment of Financial Goals must adhere to simple rules described below. Although the program, which is listed at the end of the article, can be used to do planning in its current fora, it really should be considered as a preliminary developmental version.

Here's the general idea. A person or family accumulates funds from returns on investments (e.g. from savings accounts, stocks, mutual funds, etc) and from annual savings (excess of earned income over living expenses). These funds are to be used to meet certain financial goals --- e.g. a new car every 7 years, children's college education at 5 and 8 years from now, the purchase of a summer home in 15 years, etc. Each goal is assigned an amount needed (in current dollars) and a priority. When a goal is due the amount needed (in inflated dollars) is subtracted from the funds accumulated. If the funds available at this time are not large enough an attempt is made to borrow the balance needed. If the loan required for this purpose can not be obtained then the current goal or an earlier goal with lower priority is deleted as unattainable. If the loan can be obtained then it **1ust** be paid off with annual payments reducing the amount that can be saved and invested for future use.

I'm not going to attempt to discuss all the details of how the program accomplishes the general idea just described. Those of you who are sufficiently familiar with programming in BASIC should be able to do so on your own, and then incorporate your own features and improvements. Instead  $1'11$ concentrate on the Input/Output features of the program so that you will be able use and experiment with it  $--$  and tell **1e** about the bugs you've discovered.

In the current version of the program the data input is handled by use of assignment statements in lines 1000 to 1090 Nhich are in a subroutine starting at line 1000 and ending at line 1520. The user changes these data by editing or redoing these lines. Line 1000 assigns an annual inflation

<sup>~</sup>1ultiplier, I" !1"=1.05 **1eans** 5% annual inflation); an annual return on investments multiplier, RM; an annual increase in earned income multiplier, YM; and an annual fractional interest charged for loans, LI. The sample data listed makes the conservative assumption that YM=lM. Line 1010 assigns values for the current principle invested, PO; the current earned annual income, YO (by earned income is meant all income except that from return on investments): and current annual living expenses including taxes, XO.

Line 1030 begins the specifications of financial goals. The number of goals is assigned to N6. The arrays that follow are the goal amount in current dollars, 6A; the goal year, 6Y; and the goal priority, PR la goal priority of one is the highest). NoN for the special rules for assigning goals mentioned previously. Goal numbers, which serve as the indices for the arrays, must be ordered with respect to goal year as illustrated; duplicate priority values are not allowed. Lines 1030 to 1090 illustrate specifications for 7 financial goals over a period of 25 years. Line 1100 assigns MY, the maximum number of years for the calculations.

The program does calculations year by year in the FOR-NEXT loop starting at line 110 and ending at line 180 using the loop variable J. A means must be provided to determine if a particular year corresponds to a goal. I've chosen to do this determination with an array 6F as a "goal flag." The index of this array is the year number. If the particular year number  $J$  corresponds to a goal year then  $6F(J)$  equals the goal number; otherwise it is zero. The required values for the goal flag array are set by lines 1500 and 1510.

The year by year calculations referred to above evaluate the changing principle investment amount  $P$ , the annual living expenses  $X$ , the annual income  $Y$ , and the amount of loans outstanding L, These quantities are initialized in line 100. A special "flag variable" FL is also initialized in this line. Other important variables are possible savings, S; loan payment, LP; and actual savings, SB.

The program displays a tabulation with column headings YR for year number, P for principle investment amount, L for the amount of outstanding loans, and 6 for goal number due. The small number of items tabulated was chosen to allow use of a 40-column screen. When P becomes negative the display will stop indicating that a particular goal can not be aet. Press any key (there's no message telling you to do this) and an attempt will be made to delete this goal or an earlier one of lower priority. The display will then start again from the beginning with one of the goals deleted. The program will continue in this manner until no existing goals need to be deleted. Press any key and the program ends with a display of a summary of goals attained or deleted, including the attainable goal amounts in inflated dollars. But the results nay not be satisfactory -- e.g. too many goals deleted. Guided by the year by year displays, the user revises the goals or other information by editing the appropriate lines in the "Input Financial Data" subroutine and then re-runs the program.

```
Here's the program. Happy typing ....
     REM FINANCIAL PLANNING PROGRAM (V 1.0)
\mathbf{1}\overline{2}REM BY RALPH P. STEIN (7/13/86)
     60SUB 1000
10
50^{\circ}HOME : PRINT " YR": SPC(9): "P": SPC(9): "L
                                                ĥ,
60POKE 34.1
99
     REM ------ MAIN PROGRAM ------
100
     HOME : P=P0 : X=X0 : Y=Y0 : L=0 : FL=0
110
     FOR J=1 TO MY : Y=Y*YM : X=X*IM
115
     S=Y-X :LP=LILI :SB=S-LP :L=L-LP
     IF L(O THEN SB=SB-L :L=0
120
     P=P*RM+SB
130
140 IF GF(J) AND PR(GF(J)) THEN G=GF(J) :P=P-GA(G)#IM^J
      : IF P<0 THEN 60SUB 500
150 60SUB 700
    IF P(O THEN 60SUB 600
170
180
    NEXT J: GET A$: IF FL=1 THEN 100
299
     REM -- SUMMARIZE RESULTS --
     IF FL=2 THEN PRINT "GOALS CAN NOT BE ACHIEVED!" :END
300
     PRINT : FOR 6=1 TO N6
305
310 IF PR(6)=0 THEN PRINT "GOAL # ":6:" DELETED..."
      :60TO 330
320
     PRINT "GOAL # ";6;" OK! AMT = "; INT (6A (6) #IM^6Y (6));
       " AT ":6Y(6);" YRS."
330
     NEXT 6
     PRINT "P = "; INT(P);" & L = "; INT(L);" AT "; MY;" YRS."
340
350
     END
499
      REM -- BORROW TO MEET GOAL IF POSSIBLE --
     L=L-P : IF S#IM)L#LI THEN P=0
500
510
     RETURN
599
      REM -- DELETE LOWER PRIORITY 60AL IF POSSIBLE --
600
     MP = 0605
    FOR 1=1 TO 6 :1F PR(I))MP THEN MP=PR(1) :D6=1
610
     NFYT I
620
     1F MP>0 THEN PR(D6)=0 :FL=1
630
     IF MP=0 THEN FL=2
    J=MY :RETURN
640
     REM -- DISPLAY ANNUAL RESULTS --
699
:Z=L :60SUB 2000
710 IF 6F(J) AND PR(6F(J)) THEN FD=6 : 2=6F(J) :60SUB 2000
720 PRINT:RETURN
     REM -- INPUT FINANCIAL DATA --
999
1000 IM=1.05 :RM=1.08 :YM=1.05 :LI=.12
1010 P0=10000:Y0=25000:X0=23000
1020 N6=7:DIM GA(NG), GY(NG), PR(NG)
1030 6A(1)=20000 :6Y(1)= 5 :PR(1)=1
1040 6A(2) = 8000 : 6Y(2) = 7 : PR(2) = 51050 6A(3)=20000 : 6Y(3) = 8 : PR(3)=2
```
 $1060$  6A(4)= 8000 :6Y(4)=14 :PR(4)=3 1070  $6A(5) = 15000$ :  $6Y(5) = 15$ :  $PR(5) = 7$ 

```
- 1080 6A(6) = 8000 6FY(6) = 21 : PR(6) = 6
       1090 6A(7)=20000 :6Y(7)=25 :PR(7)=4
       1100 MY=6Y(NG)
       1500 DIM 6F(MY) : FOR I=1 TO MY : 6F(I)=0: NEXT 1
       1510 FOR 6=1 TO N6: 6F(6Y(6))=6 :NEXT 6
       1520 RETURN
       1999 REM -- PRINT FORMAT ROUTINE --
       2000 Z$=STR$(INT(Z)) :PRINT SPC(FD-LEN(Z$)); Z$: :RETURN
       --- Ralph P. Stein (7/14/86) ---
```
**DAUG** NEEDS **YOUR HELP** 

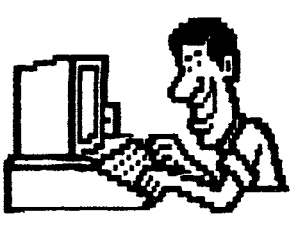

The only way to have a good newsletter each month is to get input from members. You don't have to be a HACKER to contribute something. I really cannot write 7 pages each month without your help. Things we can use are:

#Software reviews-games, business programs, public domain.etc. #Article or book reviews- from newspapers, magazines, books, etc. (except Mibble) #Short programs or routines-you have written #Programming tips & hints #Trivia-computer facts, cartoons, questions #Anything else of interest

Articles can be given to any of the officers at the regular monthly meeting. They can also be mailed directly to the Newsletter Editor at the following address:

> DON SMITH 20 S. LODGE LANE LOMBARD, ILL 60148

The deadline for submission of these articles is the date of the board meeting (see the schedule on page 1). As an added incentive for you to submit an article, you will be entitled to a free DOM during each month you submit an article.

Please have each submission consist of the following: 1) a printed copy of your article 2) a diskette containing your article 3) the word processor used to create your article 4) proof read your submission for spelling etc. 5) your name and telephone number cooperation Your  $i5$ needed and appreciated.

 $=$   $=$  DAU6 Special \$18  $=$ The response to previous DAU6 Specials which featured Print Shop Graphics was so treaendous, that we've prepared another Special Disk chock full of PS Graphics for you.

. ... ..... <

This disk features a program to let you preview any Print Shop Graphic. lt was created for D.A.U.G. by Bob Carlson.

Altogether there are 65 new Graphics that you can access from Print Shop. They are listed here alphabetically.

A£R0SftITH, ALIEN, ALLIGATOR, APE, APPLE /IC, APPLE L060 1, APPLE LOGO 2, BABY REINDEER, BASKETBALL, BBROS.PS, B1CYCLIN6, BIRD, BIRDS ON A LINE, BLIMP, BOOZE2, BRAC, BRIDGE, CATKING, COMPUTER, COWBOY, DAUS.DOG, DIAGONALS, DIAMOND, DISK DRIVE, DO6, DUCK, DUCK.1, EXCLAMATION (!), EYE, FACTORY, FAMILY ROOTS, FEET, FIRECRACKER, FIRST COMMUNION, FOOTBALL HELMET, FOUNTAIN, GARBAGE, GE LOGO, 6HOSTBUSTERS, GIRL, GIRL SCOUT LO60, GRUMPY, HANBURGER, HOUSES, HOWDEYRABBIT, IOWA HAWKEYES, JOHN 3:16, JULY 4TH, LA2004, LADY, LIPS.2, LOVE, MASON, MICKEY "DUSE, **"INNIE** "DUSE, NIKE, NOBUl.l, OLD HOUSE, OUTHOUSE, PIG, PLANE, PREACHER, RADIO P, ROBOT!, ROCKET

DAU6 Disk of the Month  $\frac{1}{2}$  61 - August 1986

This nonth's DoM comes to us from Canada. It contains a variety of programs designed to help you understand Machine Language. Included are not only tutorials on the subject, but also a variety of utilities, some of which you will find described below.

BFILE LIST !Binary File **Paraaeter** Listi

This program will search a disk for all binary files, giving the first 13 letters of the file naae followed by the file start address and file length in both hex and deciaal. The nulber of disk free sectors is also calculated.

BEUxx (Binary Entry Utility)

BINARY ENTRY UTILITY is a program which will assist you in the entry and debugging of eachine-language code for the Apple's 6502 processor.

It comes in two forms, depending on whether you have a 16K RAM card (or its equivalent) in your Apple. The 64K version is superior, as it will reaain resident on the card and can be accessed by the '&' Ampersand command. In addition, it contains a 'DEBUGGER' which wasn't included in the 48K version because of memory limitations.

MASM (Mini-Assembler)

'MASN' is an assembler which will allow the user to enter assembly language source code, save it and assemble it.

NEW/DUMP TO TEXT FILE (Memory Duap to Text File)

This program will store on disk as a text file a section of **1e1ory** that you specify. The output will be the **sa1e** as the Monitor's.

## MINI-ASSEMBLER IN APPLESOFT

The NJNJ-ASSENBLER was included with the earlier APPLE JC Computer but room was not available in the JI PLUS (APPLESOFT) because of semory limitations. Therefore, the MINI-ASSEMBLER has been altered to permit it to be read into RAM memory and run in this modified manner.

Instructions on its use are present in the 'APPLE JC REFERENCE MANUAL' and are therefore not included in this short documentation. Several alterations have been made to it prior to including it on this disk, in order that its ease of use be iaproved.

Two versions of the MINI-ASSEMBLER have been included on this disk, one which occupies a lower memory location at \$800 and the other a higher location, \$5400.

N/L TUTORIAL 117 page Nachine Language tutorial!

This tutorial from Tom O'Brien of the 6reen Apple Users 6roup in Cedar Falls **Iowa** is derived fro• a series of lessons on **machine language programming which were distributed on a** tutorial disk produced by that club.

L06IC,HELLO HELLD,PIC HELLO.BEU BEU.INSTRUCTIONS BEU.48K **BINLOAD**  INTBEU.1 **NA5" INSTRUCTIONS IIASlt NASIIA**  NAS1t DOC JNTE&ER BASIC **St1EETl6 NASN SANPLE** ALL PURPOSE DISASMB. (800) ALL PURPOSE DISASNB.(8BOO) BFILE LIST **HEN/DUNP TO TEXT FILE INENORY INTERPRETER** NINI-ASSENBLER INSTRUCTIONS NINI-ASSEMBLER (\$800) **NINI-ASSEMBLER (\$5400)** "INJ-ASSEIIBLER TUTORIAL N/L TUTORIAL ft/L TUTORIAL.TEXT

## VISIT UUR FRIENDS!

#### ==================

A number of local computer stores support our activity by offering the discounts listed below to those who show their membership cards. Stores that sell merchandise to everybody at a discount are not included.

C B M Computer , St.CharlesRdandRoute83, Elmhurst (530-1125)-15%  $C$  B M Computer,  $\gamma$  S LaGrange Rd, LaGrange (352-4700) -- 15% Computer Workshop, 1626 W Ogden Av, Downers Grove (971-0004) -- 10% on training and rentals; none on consulting or programming Farnsworth Computer Center, 1891 N Farnsworth Av, Aurora (851-3888)--15% Farnsworth Computer Center, 383 E North Av, Villa Park (833-7100) 15% Primetime Computer Services, 9906 Wood Lane, Palos Hills, Ill (598-5200)-10% Save Un Software, 111 E Roosevelt Rd.,Lombard, 111 60148 <932-9144> --27% on software & supplies, hardware -good prices So+twaire Center, 1163 Ogden Av, Naperville <355-7515) -- 15% frequently a smaller discount is offered if a credit card is used. lf a store would like to be included in this listing, please write the editor and give us your discount schedule for Apple-User broup members. "\*\*\*\*\*\*

PO **Box 294 Downers Grove** IL 60515 **uuuusu**  The mailing label to the right is the only notice you will get that your **1e1bership is** expiring. *If* you let your **1e1bership** lapse, you will have to pay another initiation fee of fB, plus your f12 dues, to get back on our list.

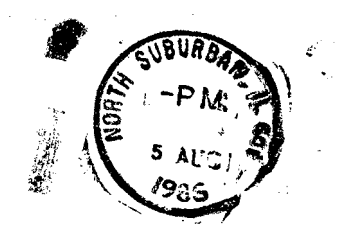

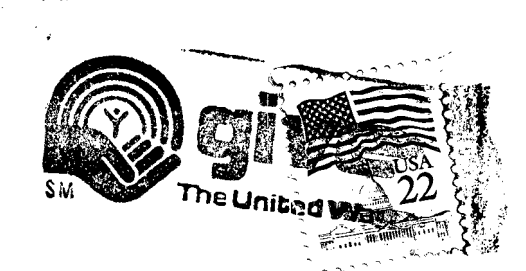

...

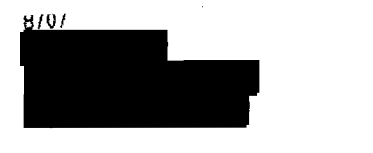